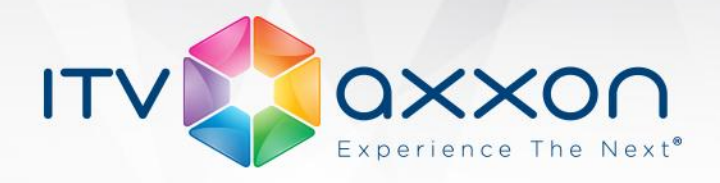

# **Интеллект 4.9.2**

# **Примечания к релизу**

# **22.07.2014 Компания ITV | AxxonSoft представляет версию 4.9.2 интегрированной системы безопасности «Интеллект».**

**Подробнее узнать о ПК «Интеллект» можно на странице:**  <http://www.itv.ru/products/intellect/>

**Список изменений версии 4.9.2 доступен на** 

**странице:**<https://doc.axxonsoft.com/confluence/pages/viewpage.action?pageId=115610183>

## **Новые возможности и доработки**

- 1. Включена последняя версия IPDriverpack: 3.2.25.
- 2. В дистрибутив продукта интегрирована новая версия FFMPEG 2.2. В этой версии исправлены проблемы с проигрыванием архива по некоторым камерам.
- 3. Добавлена возможность получать звук с платы SC590N4 по цифровым входам SDI.
- 4. Добавлена возможность с помощью скриптовых команд экспортировать видео камеры, в случае если интерфейсный объект **Монитор** скрыт.
- 5. По умолчанию все камеры теперь создаются с включенным флагом **Цвет**.
- 6. Добавлена возможность запрещать передачу в сеть и/или протоколирование события CAM\_ZONE|MD\_INFO.
- 7. Добавлена возможность включения мультистриминга на отдельных камерах IPустройства.
- 8. Добавлен новый механизм управления телеметрией.
- 9. Реализована возможность добавлять диапазон или сразу все микрофоны в Долговременный звуковой архив с помощью кнопок **Диапазон** и **Все**.
- 10. Обновлены сертификаты для работы с мобильными клиентами.
- 11. В дистрибутиве продукта обновлена версия SQL Server на 10.50.4000 (SQL Server 2008 R2 SP2). В версии SQL Server 2008 R2 SP2 были исправлены различные ошибки.

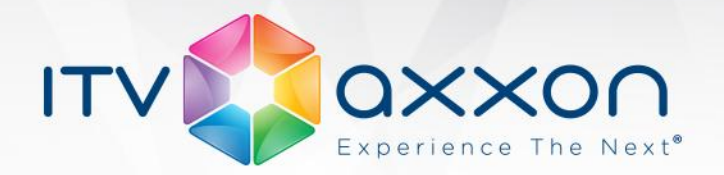

- 12. В RTSP-сервере добавлена возможность трансляции видео при получении его не только напрямую с видеокамеры, но и через видеошлюз.
- 13. Реализована возможность прореживания видеопотока на Web-сервере при недостаточной пропускной способности канала между клиентом и Web-сервером.
- 14. Добавлены горячие клавиши для отображения предыдущего экрана и скрытия текущего экрана.
- 15. Добавлена горячая клавиша для отображения кратора со всеми камерами на мониторе.
- 16. Добавлена возможность отключения оптического зума через ключ в реестре.
- 17. Реализована возможность прореживания архива до 0,01 к/с в видеошлюзе.

## **Исправленные ошибки**

- 1. Исправлена ошибка, при которой возникали дефекты отображения видео при переключении между потоками камеры.
- 2. Исправлена ошибка, из-за которой при удалении экрана происходило критическое завершение работы ПК *"Интеллект"*.
- 3. Исправлена ошибка экспорта кадра с помощью утилиты Converter.exe.
- 4. Исправлена ошибка, при которой на Web-сервере заканчивались свободные подключения и возникала ошибка "toomanyusers".
- 5. Исправлена ошибка, при которой видео и аудио в архиве были рассинхронизированы для некоторых камер с кодеком h.264.
- 6. Исправлена ошибка, при которой скорость воспроизведения архива устанавливалась равной х1 при возобновлении воспроизведения после паузы.
- 7. Исправлена ошибка, при которой ПК *"Интеллект"* не запускался в случае одновременного использования ключа Guardant и USB-ключа Орион.
- 8. Исправлена ошибка, при которой при использовании протокола ONVIF с некоторыми камерами не работали лучи и реле.
- 9. Исправлена ошибка, при которой в некоторых случаях после перезапуска ПК *"Интеллект"* запись начиналась не на тот диск.
- 10. Исправлена ошибка, при которой в push-сообщениях приходила неправильная дата.

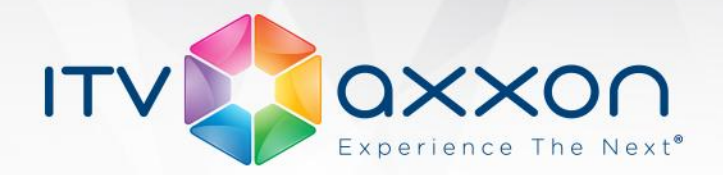

- 11. Исправлена ошибка некорректного выбора камер в Окне управления телеметрией при активации камер через Монитор.
- 12. Исправлена ошибка установки ПК *"Интеллект"* с помощью командной строки с использованием msiexec.exe.
- 13. Исправлена ошибка, при которой при определенных условиях не работали макрокоманды.
- 14. Исправлена ошибка, при которой окно **Настройка системы** не отображалось поверх других интерфейсных объектов.
- 15. Исправлена ошибка, при которой происходило не корректное позиционирование в архиве в интерфейсном объекте **Поиск по титрам**.
- 16. Исправлена ошибка, при которой архив по некоторым IP-устройствам записывался не корректно.
- 17. Исправлена ошибка некорректного позиционирования на последний в сутках фрагмент архива.
- 18. Исправлена ошибка, при которой в ПК *"Интеллект"* некорректно отображалось состояние доступности диска для записи после его подключения.
- 19. Исправлена ошибка, при которой нагрузка на сеть не уменьшалась при частичной декомпрессии для кодека MotionWavelet 7.1.
- 20. Исправлена ошибка, при которой не было доступа к архиву камеры на УРММ, если для камеры было выбрано прямое подключение.
- 21. Исправлена ошибка, в некоторых случаях приводящая к критическому завершению работы *Мастера создания IP-устройств*.
- 22. Исправлена ошибка, при которой в некоторых случаях происходило критическое завершение работы web-сервера при отправке на него звука с мобильного клиента.
- 23. Исправлена ошибка некорректного удаления настроек объекта **Макрокоманда** при определенных условиях.
- 24. Исправлена ошибка, которая приводила к критическому завершению работы при декодировании ч/б видео с помощью кодека MotionWavelet 7.1.
- 25. Исправлены ошибки конфигурирования Долговременного архива и Долговременного звукового архива.
- 26. Устранено критическое завершение работы fisheye-монитора при определенных условиях.

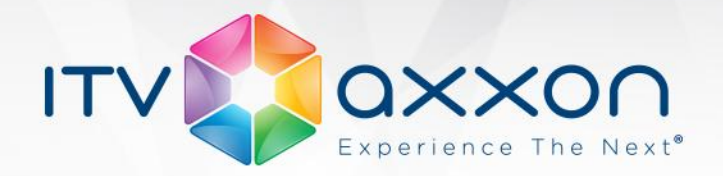

- 27. Исправлена ошибка, из-за которой при определенных условиях происходило критическое завершение работы при запуске ПК *"Интеллект".*
- 28. Исправлена ошибка, при которой на схематичном изображении слоя в настройках карты при определенных условиях отображалась подложка другого слоя.
- 29. Исправлена ошибка, при которой при определенных условиях некорректно отображался слой карты при старте *ПК "Интеллект".*
- 30. Исправлена ошибка, при которой происходило критическое завершение работы **Протокола оператора** при выгрузке *ПК "Интеллект".*
- 31. Исправлена ошибка AxxonPlayer, вызывающая критическое завершение работы при проигрывании некоторых видеофрагментов.
- 32. Исправлена ошибка, из-за которой в некоторых случаях не отображалось живое видео в Мониторе (при этом в дереве оборудования для всех объектов отображались значки прерывания связи).
- 33. Исправлена ошибка, из-за которой в некоторых случаях при смене кодека ПК *"Интеллект"* зависал.
- 34. Исправлена ошибка, из-за которой для корректной работы утилиты *ITV проигрыватель* требовалось производить полную установку ПК "*Интеллект"*.
- 35. Исправлена ошибка, при которой был недоступен архив по камерам через WEB при наличии нескольких дисков для записи.
- 36. Исправлена ошибка, при которой в некоторых случаях зависал процесс удаления Интеллекта на Windows 7 SP1.
- 37. Исправлена ошибка, из-за которой в некоторых случаях не работало проигрывание записей из оперативного архива.
- 38. Исправлена некорректная работа многопоточности для некоторых видеокамер.
- 39. Исправлена ошибка, из-за которой не отображалось видео с камер в мониторе fisheye-камер.
- 40. Исправлена ошибка некорректного отображения видеозаписей на временной шкале архива (timeline).
- 41. Исправлена ошибка, при которой отсутствовал звук в устройствах "Столбы безопасности" в английской локализации Интеллект.

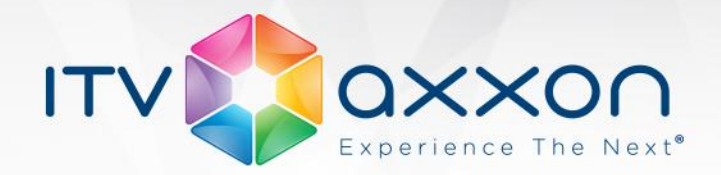

- 42. Исправлена ошибка, при которой не работали функции "Аналоговые значения" и "Индикатор" на карте.
- 43. Исправлена ошибка, в некоторых случаях приводящая к падению модуля intellect.exe.
- 44. Исправлена ошибка, при которой автоматический выбор видеопотока на отображение работал некорректно.
- 45. Исправлена ошибка, в некоторых случаях приводящая к зависанию модуля video.run при отключении устройства видеоввода или смене типа устройства видеоввода.
- 46. Исправлена ошибка, из-за которой ядро периодически теряло связь с модулем видео.
- 47. Исправлена ошибка, из-за которой не работала предзапись.
- 48. Исправлена ошибка, в результате которой название экспортируемого с помощью converter.exe файла не содержало имя видеокамеры.
- 49. Исправлен ряд других незначительных ошибок, повышена стабильность работы продукта.
- 50. Исправлена и доработана документация.

#### **Информация о совместимости версий продуктов:**

<https://doc.axxonsoft.com/confluence/pages/viewpage.action?pageId=107418389>

### **Документация по продукту:**

<https://doc.axxonsoft.com/confluence/pages/viewpage.action?pageId=84353201>

#### **Загрузить дистрибутив «Интеллект» 4.9.2:**

<http://www.itv.ru/support/downloads/intellect.php>

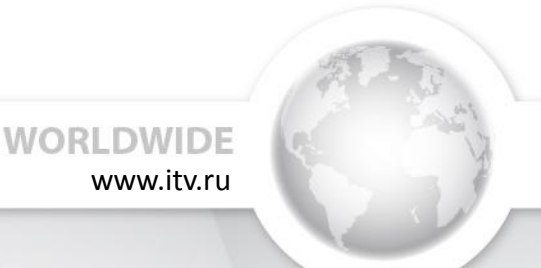